# Unix API 2 — shells / file descriptors

#### last time

```
context switch in xv6 (finish)
```

POSIX standard — source compatibility

```
fork — copy current process return value in copy ("child") is 0 return value in original ("parent") is copy's process ID (PID)
```

exec — replace program in current process specify new program to load + arguments (+ environment variables) keep same process ID, open files, current directory, etc.

waitpid — get status of and/or wait for child process(es) can wait for specific process or all child processes status int — encodes exit code or other termination reason terminated child process's pid reserved until it's waited for ("zombie") parent exits without waiting? process's new parent is pid 1

### **POSIX** process management

essential operations

```
process information: getpid
process creation: fork
running programs: exec*
    also posix_spawn (not widely supported), ...
waiting for processes to finish: waitpid (or wait)
process destruction, 'signaling': exit, kill
```

#### shell

allow user (= person at keyboard) to run applications user's wrapper around process-management functions

upcoming homework — make a simple shell

#### aside: shell forms

POSIX: command line you have used before

also: graphical shells

e.g. OS X Finder, Windows explorer

other types of command lines?

completely different interfaces?

#### some POSIX command-line features

```
searching for programs (not in assignment)
    ls -l \approx /bin/ls -l
    make ≈ /usr/bin/make
redirection:
    ./someprogram >output.txt
    ./someprogram <input.txt
pipelines:
    ./someprogram | ./somefilter
```

#### some POSIX command-line features

```
searching for programs (not in assignment)
    ls -l \approx /bin/ls -l
    make ≈ /usr/bin/make
redirection:
    ./someprogram >output.txt
    ./someprogram <input.txt
pipelines:
    ./someprogram | ./somefilter
```

### searching for programs

```
POSIX convention: PATH environment variable
    example: /home/cr4bd/bin:/usr/bin:/bin
    checked in order

one way to implement: [pseudocode]

for (directory in path) {
    execv(directory + "/" + program_name, argv);
}
```

#### some POSIX command-line features

```
searching for programs (not in assignment)
    ls -l \approx /bin/ls -l
    make ≈ /usr/bin/make
redirection:
    ./someprogram >output.txt
    ./someprogram <input.txt
pipelines:
    ./someprogram | ./somefilter
```

#### some POSIX command-line features

```
searching for programs (not in assignment)
    ls -l \approx /bin/ls -l
    make ≈ /usr/bin/make
redirection:
    ./someprogram >output.txt
    ./someprogram <input.txt
pipelines:
    ./someprogram | ./somefilter
```

### shell assignment

implement a simple shell that supports redirection and pipeline ...and prints the exit code of program in the pipeline

```
simplified parsing: space-seperated:

okay: /bin/ls_-1_> tmp.txt

not okay: /bin/ls_-l_> tmp.txt

okay: /bin/ls_-1_| bin/grep_foo_> tmp.txt

not okay: /bin/ls_-1_| /bin/grep_foo_> tmp.txt
```

### **POSIX**: everything is a file

```
the file: one interface for
devices (terminals, printers, ...)
regular files on disk
networking (sockets)
local interprocess communication (pipes, sockets)
```

basic operations: open(), read(), write(), close()

#### the file interface

open before use setup, access control happens here

byte-oriented real device isn't? operating system needs to hide that

explicit close

#### the file interface

open before use setup, access control happens here

byte-oriented real device isn't? operating system needs to hide that

explicit close

program

operating system

keyboard

disk

program

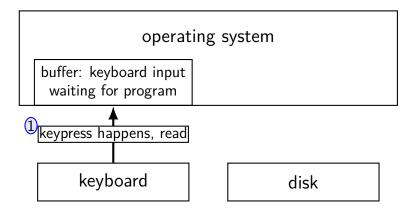

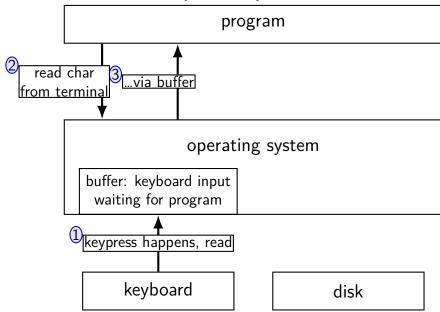

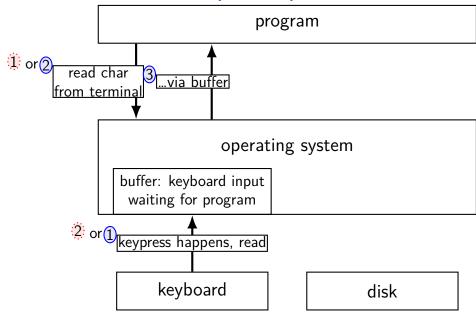

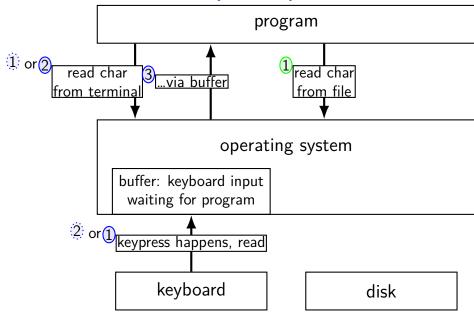

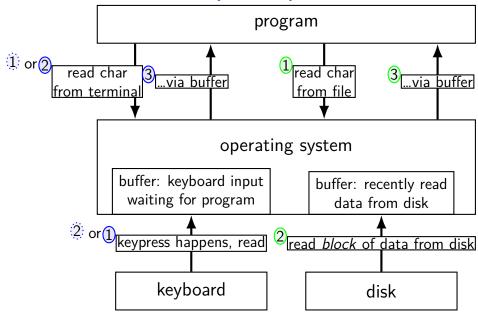

program

operating system

network

disk

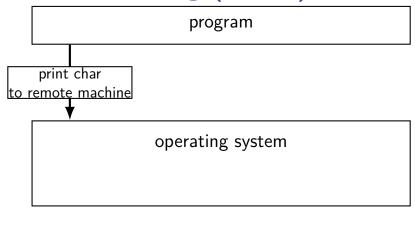

network

disk

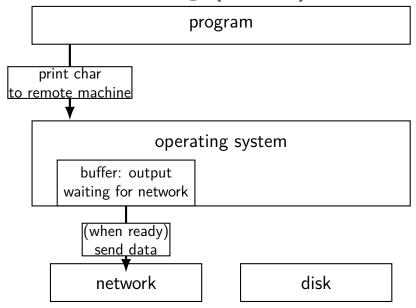

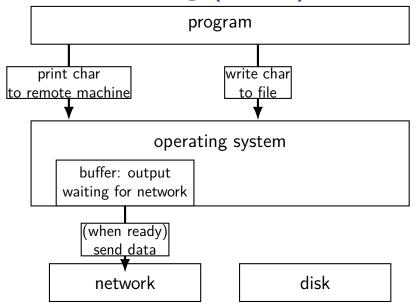

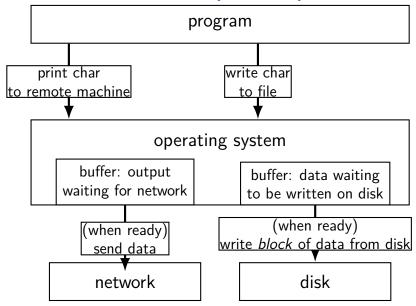

### read/write operations

```
read()/write(): move data into/out of buffer
```

block (make process wait) if buffer is empty (read)/full (write) (default behavior, possibly changeable)

actual I/O operations — wait for device to be ready trigger process to stop waiting if needed

### **layering**

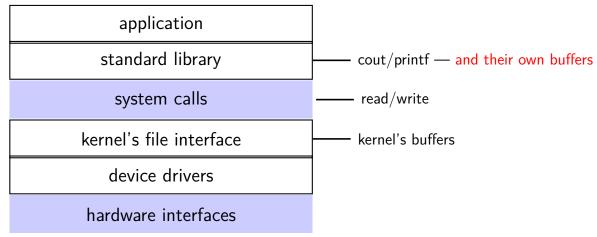

### why layering?

better (?) interface — "read line", etc.

less system calls (bigger reads/writes) sometimes faster

### filesystem abstraction

regular files — named collection of bytes also: size, modification time, owner, access control info, ...

directories — folders containing files and directories
hierarchical naming: /net/zf14/cr4bd/fall2018/cs4414
mostly contains regular files or directories

#### open

#### open

```
int open(const char *path, int flags, int mode);
path = filename
e.g. "/foo/bar/file.txt"
    file.txt in
    directory bar in
    directory foo in
    "the root directory"
e.g. "quux/other.txt
    other.txt in
    directory quux in
    "the current working directory" (set with chdir())
```

int open(const char \*path, int flags);

### open: file descriptors

```
int open(const char *path, int flags);
int open(const char *path, int flags, int mode);
return value = file descriptor (or -1 on error)
index into table of open file descriptions for each process
used by system calls that deal with open files
```

### implementing file descriptors in xv6 (1)

```
struct proc {
  struct file *ofile[NOFILE]; // Open files
ofile[0] = file descriptor 0
pointer — can be shared between proceses
    not part of deep copy fork does
null pointers — no file open with that number
```

## implementing file descriptors in xv6 (2)

```
struct file {
  enum { FD_NONE, FD_PIPE, FD_INODE } type;
  int ref; // reference count
  char readable;
  char writable;
  struct pipe *pipe;
  struct inode *ip;
  uint off;
```

# implementing file descriptors in xv6 (2)

```
struct file {
  enum { FD_NONE, FD_PIPE, FD_INODE } type;
  int ref; // reference count
  char readable;
                        FD_PIPE = to talk to other process
  char writable;
                        FD INODE = other kind of file
  struct pipe *pipe:
  struct inode *ip;
                        alternate designs:
  uint off;
                           class + subclass per type
                           pointer to list of functions (Linux soln.)
```

# implementing file descriptors in xv6 (2)

```
struct file {
  enum { FD_NONE, FD_PIPE, FD_INODE } type;
  int ref; // reference count
  char readable;
  char writable;
                       number of pointers to this struct file
  struct pipe *pipe
                       used to safely delete this struct
  struct inode *ip;
  uint off;
                       needs kept up-to-date (example: on fork)
```

# implementing file descriptors in xv6 (2)

```
struct file {
  enum { FD_NONE, FD_PIPE, FD_INODE } type;
  int ref; // reference count
  char readable;
  char writable;
  struct pipe *pipe;
  struct inode *ip;
  uint off;
```

should read/write be allowed? based on flags to open

# implementing file descriptors in xv6 (2)

```
struct file {
  enum { FD_NONE, FD_PIPE, FD_INODE } type;
  int ref; // reference count
  char readable;
  char writable;
  struct pipe *pipe;
                                    off = location in file
(not meaningful for all files)
  struct inode *ip;
  uint off;
```

### special file descriptors

```
file descriptor 0= standard input file descriptor 1= standard output file descriptor 2= standard error
```

```
constants in unistd.h
STDIN_FILENO, STDOUT_FILENO, STDERR_FILENO
```

### special file descriptors

```
file descriptor 0= standard input file descriptor 1= standard output file descriptor 2= standard error
```

```
constants in unistd.h
    STDIN_FILENO, STDOUT_FILENO, STDERR_FILENO
```

but you can't choose which number open assigns...?

more on this later

### open: flags

```
int open(const char *path, int flags);
int open(const char *path, int flags, int mode);
flags: bitwise or of:
     O RDWR, O_RDONLY, or O_WRONLY
          read/write, read-only, write-only
     O APPEND
          append to end of file
     O TRUNC
          truncate (set length to 0) file if it already exists
     O CREAT
          create a new file if one doesn't exist
          (default: file must already exist)
     ...and more
```

man 2 open

### open: mode

```
int open(const char *path, int flags);
int open(const char *path, int flags, int mode);
mode: permissions of newly created file
    like numbers provided to chmod command
    filtered by a "umask"
simple advice: always use 0666
    = readable/writeable by everyone, except where umask prohibits
    (typical umask: prohibit other/group writing)
```

### close

```
int close(int fd);
close the file descriptor, deallocating that array index
    does not affect other file descriptors that refer to same "open file
    description"
    (e.g. in fork()ed child)
```

returns 0 on success, -1 on error (e.g. ran out of disk space while trying to save file)

### shell redirection

```
./my_program ... <input.txt:
    run ./my_program ... but use input.txt as input
    like we copied and pasted the file into the terminal</pre>
```

### echo foo >output.txt:

runs echo foo, sends output to output.txt like we copied and pasted the output into that file (as it was written)

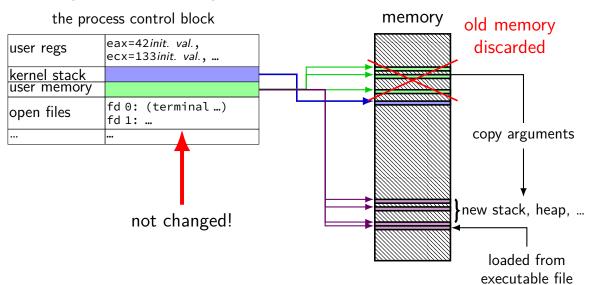

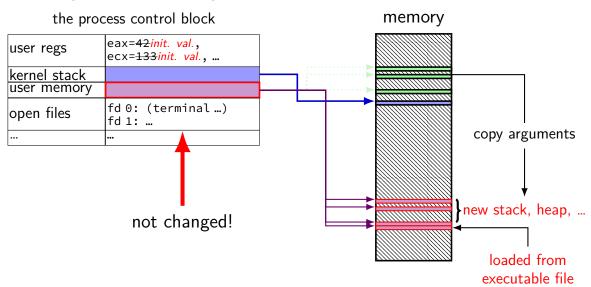

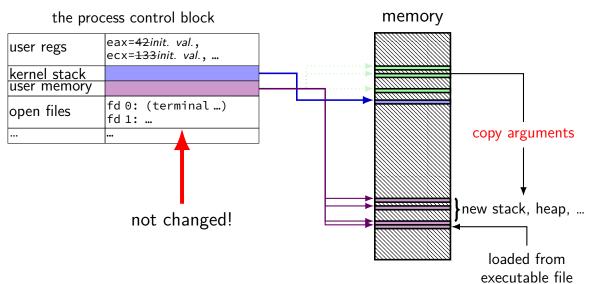

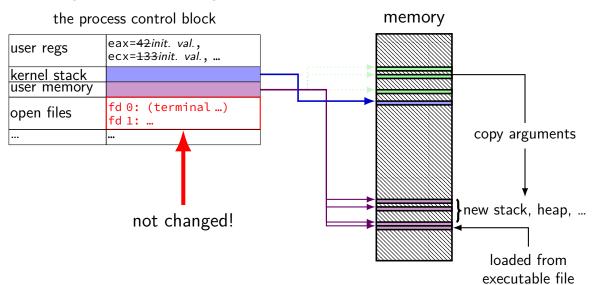

## fork copies open files

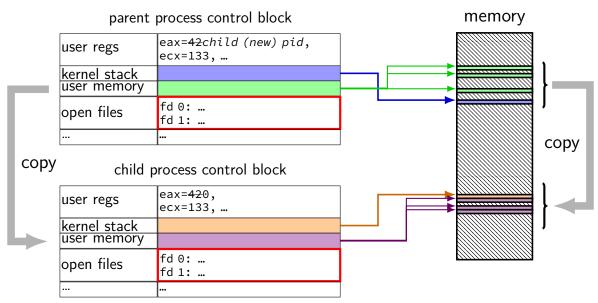

# typical pattern with redirection parent

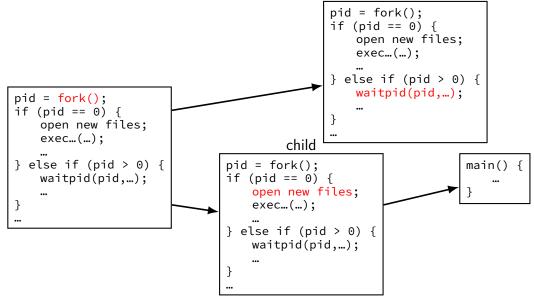

### redirecting with exec

```
standard output/error/input are files
(C stdout/stderr/stdin; C++ cout/cerr/cin)
yes, your terminal is a file
more on this later
```

after forking, open files to redirect

...and make them be standard output/error/input typically using dup2()

### reassigning file descriptors

redirection: ./program >output.txt

step 1: open output.txt for writing, get new file descriptor

step 2: make that new file descriptor stdout (number 1)

## reassigning and file table

```
struct proc {
  struct file *ofile[NOFILE]; // Open files
redirect stdout: want: ofile[1] = ofile[opened-fd];
    (plus increment reference count, so nothing is deleted early)
but can't access ofile from userspace
so syscall: dup2(opened-fd, 1);
```

## reassigning file descriptors

```
redirection: ./program >output.txt
step 1: open output.txt for writing, get new file descriptor
step 2: make that new file descriptor stdout (number 1)
tool: int dup2(int oldfd, int newfd)
```

make newfd refer to same open file as oldfd same open file description shares the current location in the file (even after more reads/writes)

what if newfd already allocated — closed, then reused

## dup2 example

```
redirects stdout to output to output.txt:
fflush(stdout); /* clear printf's buffer */
int fd = open("output.txt",
              O WRONLY | O CREAT | O TRUNC);
if (fd < 0)
    do something about error();
dup2(fd, STDOUT_FILENO);
/* now both write(fd, ...) and write(STDOUT_FILENO, ...)
   write to output.txt
close(fd); /* only close original, copy still works! */
printf("This will be sent to output.txt.\n");
```

### dup

```
int dup(int oldfd)
copy oldfd to a newly chosen file descriptor
almost same as dup2(oldfd, new-fd-number)
```

# open/dup/close/etc. and fd array struct proc {

struct file \*ofile[NOFILE]; // Open files open: ofile[new fd] = ...;

dup2(from, to): ofile[to] = ofile[from];

close: ofile[fd] = NULL;

fork: for (int i = ...)

new\_process->ofile[i] = old\_process->ofile

### read/write

```
ssize_t read(int fd, void *buffer, size_t count);
ssize_t write(int fd, void *buffer, size_t count);
read/write up to count bytes to/from buffer
returns number of bytes read/written or -1 on error
    ssize t is a signed integer type
    error code in errno
read returning 0 means end-of-file (not an error)
    can read/write less than requested (end of file, broken I/O device, ...)
```

## read'ing one byte at a time

```
string s;
ssize_t amount_read;
char c;
while ((amount read = read(STDIN FILENO, &c, 1)) > 0) {
    /* amount_read must be exactly 1 */
    s += c;
if (amount read ==-1) {
    /* some error happened */
    perror("read"); /* print out a message about it */
} else if (amount read == 0) {
    /* reached end of file */
```

### read/write

```
ssize_t read(int fd, void *buffer, size_t count);
ssize_t write(int fd, void *buffer, size_t count);
read/write up to count bytes to/from buffer
returns number of bytes read/written or -1 on error
    ssize t is a signed integer type
    error code in errno
read returning 0 means end-of-file (not an error)
    can read/write less than requested (end of file, broken I/O device, ...)
```

## read'ing a fixed amount

```
ssize_t offset = 0;
const ssize t amount to read = 1024;
char result[amount to read];
do {
    /* cast to void * optional in C */
    ssize t amount read =
        read(STDIN FILENO,
             (void *) (result + offset),
             amount to read - offset);
    if (amount_read < 0) {</pre>
        perror("read"); /* print error message */
        ... /* abort??? */
    } else {
        offset += amount_read;
} while (offset != amount_to_read && amount_read != 0);
```

### partial reads

on regular file: read reads what you request

but otherwise: gives you what's known to be available

### partial reads

on regular file: read reads what you request

but otherwise: gives you what's known to be available

reading from network — what's been received

reading from keyboard — what's been typed

### write example

```
/* cast to void * optional in C */
write(STDOUT_FILENO, (void *) "Hello, World!\n", 14);
```

# write example (with error checking)

```
const char *ptr = "Hello, World!\n";
ssize_t remaining = 14;
while (remaining > 0) {
    /* cast to void * optional in C */
    ssize_t amount_written = write(STDOUT_FILENO,
                                     ptr,
                                     remaining);
    if (amount written < 0) {</pre>
        perror("write"); /* print error message */
        ... /* abort??? */
    } else {
        remaining -= amount_written;
        ptr += amount_written;
```

### partial writes

usually only happen on error or interruption or if used another call to request "non-blocking" (interruption: via signal)

more typical: write waits until it completes until remaining part fits in buffer in kernel?

### stdio and iostreams

what about cout, printf, etc.?

...implemented in terms of read, write, open, close

adds buffering in the process — faster

read/write typically system calls

running system call for approx. each character is slow!

in addition to buffering that occurs in the kernel

#### more convenient

formatted I/O, partial reads/writes handled by library, etc.

### more portable

stdio.h and iostreams defined by the C and C++ standards

### mixing stdio/iostream and raw read/write

don't do it (unless you're very careful)

```
cin/scanf read some extra characters into a buffer?
  you call read — they disappear!
```

cout/printf has output waiting in a buffer?
you call write — out-of-order output!

(if you need to: some stdio calls specify that they clear out buffers)

### pipes

special kind of file: pipes

bytes go in one end, come out the other — once

created with pipe() library call

intended use: communicate between processes like implementing shell pipelines

# pipe()

```
int pipe_fd[2];
if (pipe(pipe_fd) < 0)</pre>
    handle error();
/* normal case: */
int read_fd = pipe_fd[0];
int write fd = pipe fd[1];
then from one process...
write(write fd, ...);
and from another
read(read_fd, ...);
```

# pipe() and blocking

```
BROKEN example:
int pipe_fd[2];
if (pipe(pipe_fd) < 0)
    handle_error();
int read_fd = pipe_fd[0];
int write_fd = pipe_fd[1];
write(write_fd, some_buffer, some_big_size);
read(read_fd, some_buffer, some_big_size);
This is likely to not terminate. What's the problem?</pre>
```

# pipe example (1)

```
int pipe fd[2];
if (pipe(pipe fd) < 0)</pre>
    handle_error(); /* e.g. out of file descriptors */
int read_fd = pipe_fd[0];
int write_fd = pipe_fd[1];
child_pid = fork();
if (child_pid == 0) {
    /* in child process, write to pipe */
    close(read fd);
    write_to_pipe(write_fd); /* function not shown */
    exit(EXIT SUCCESS);
} else if (child pid > 0) {
    /* in parent process, read from pipe */
    close(write fd);
    read_from_pipe(read_fd); /* function not shown */
    waitpid(child pid, NULL, 0);
    close(read fd);
} else { /* fork error */ }
```

# pipe example (1)

'standard' pattern with fork()

```
int pipe fd[2];
if (pipe(pipe fd) < 0)</pre>
    handle_error(); /* e.g. out of file descriptors */
int read_fd = pipe_fd[0];
int write_fd = pipe_fd[1];
child_pid = fork();
if (child_pid == 0) {
    /* in child process, write to pipe */
    close(read fd);
    write_to_pipe(write_fd); /* function not shown */
    exit(EXIT SUCCESS);
} else if (child pid > 0) {
    /* in parent process, read from pipe */
    close(write fd);
    read_from_pipe(read_fd); /* function not shown */
    waitpid(child pid, NULL, 0);
    close(read fd);
} else { /* fork error */ }
```

# pipe example (1)

```
read() will not indicate
int pipe fd[2];
                                            end-of-file if write fd is open
if (pipe(pipe fd) < 0)</pre>
    handle_error(); /* e.g. out of file (any copy of it)
int read_fd = pipe_fd[0];
int write_fd = pipe_fd[1];
child_pid = fork();
if (child_pid == 0) {
    /* in child process, write to pipe */
    close(read fd);
    write_to_pipe(write_fd); /* function not shown */
    exit(EXIT SUCCESS);
} else if (child pid > 0) {
    /* in parent process, read from pipe */
   close(write fd);
    read_from_pipe(read_fd); /* function not shown */
    waitpid(child pid, NULL, 0);
    close(read fd);
} else { /* fork error */ }
```

# pipe example (1)

```
have habit of closing
int pipe fd[2];
                                         to avoid 'leaking' file descriptors
if (pipe(pipe fd) < 0)</pre>
    handle_error(); /* e.g. out of fil you can run out
int read_fd = pipe_fd[0];
int write_fd = pipe_fd[1];
child_pid = fork();
if (child_pid == 0) {
    /* in child process, write to pipe */
   close(read fd);
    write_to_pipe(write_fd); /* function not shown */
    exit(EXIT SUCCESS);
} else if (child pid > 0) {
    /* in parent process, read from pipe */
    close(write fd);
    read_from_pipe(read_fd); /* function not shown */
    waitpid(child pid, NULL, 0);
    close(read fd);
} else { /* fork error */ }
```

# pipe and pipelines

```
ls -1 | grep foo
```

```
pipe(pipe fd);
ls_pid = fork();
if (ls pid == 0) {
    dup2(pipe_fd[1], STDOUT_FILENO);
    close(pipe_fd[0]); close(pipe_fd[1]);
    char *argv[] = {"ls", "-1", NULL};
    execv("/bin/ls", argv);
grep_pid = fork();
if (grep pid == 0) {
    dup2(pipe fd[0], STDIN FILENO);
    close(pipe fd[0]); close(pipe fd[1]);
    char *argv[] = {"grep", "foo", NULL};
    execv("/bin/grep", argv);
close(pipe fd[0]); close(pipe fd[1]);
/* wait for processes, etc. */
```

## example execution

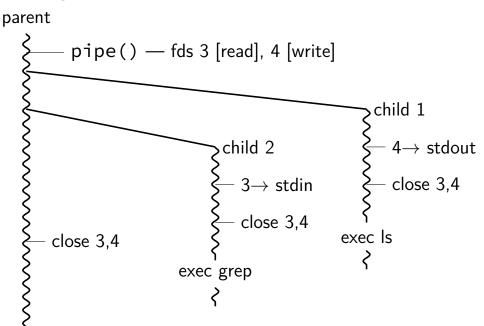

#### exercise

```
pid_t p = fork();
int pipe_fds[2];
pipe(pipe_fds);
if (p == 0) { /* child */
  close(pipe_fds[0]);
  char c = 'A';
 write(pipe_fds[1], &c, 1);
  exit();
} else { /* parent */
  close(pipe_fds[1]);
  char c;
  int count = read(pipe_fds[0], &c, 1);
  printf("read %d bytes\n", count);
```

The child is trying to send the character A to the parent. But the above code outputs read 0 bytes instead of read 1 bytes.

What happened?

#### exercise solution

pipe() is after fork — two pipes, one in child, one in parent

#### exercise

```
int pipe_fds[2]; pipe(pipe_fds);
pid t p = fork();
if (p == 0) {
  close(pipe_fds[0]);
  for (int i = 0; i < 10; ++i) {
    char c = '0' + i;
   write(pipe_fds[1], &c, 1);
  exit();
close(pipe_fds[1]);
char buffer[10];
ssize_t count = read(pipe_fds[0], buffer, 10);
for (int i = 0; i < count; ++i) {
  printf("%c", buffer[i]);
```

Which are possible outputs (if pipe, read, write, fork don't fail)?

- A. 0123456789 B. 0 C. (nothing)
- D. A and B E. A and C F. A, B, and C

### partial reads

read returning 0 always means end-of-file by default, read always waits *if no input available yet* but can set read to return *error* instead of waiting

read can return less than requested if not available e.g. child hasn't gotten far enough

# backup slides

# **POSIX** process management

essential operations

```
process information: getpid
process creation: fork
running programs: exec*
    also posix_spawn (not widely supported), ...
waiting for processes to finish: waitpid (or wait)
process destruction, 'signaling': exit, kill
```

### wait/waitpid

sets \*status to its "status information"

## wait/waitpid

```
pid_t waitpid(pid_t pid, int *status,
                       int options)
wait for a child process (with pid=pid) to finish
sets *status to its "status information"
pid=-1 \rightarrow wait for any child process instead
options? see manual page (command man waitpid)
    0 — no options
    WNOHANG — return 0 rather than hanging if process not yet done
```

#### exit statuses

```
int main() {
    return 0;  /* or exit(0); */
}
```

## waitpid example

```
#include <sys/wait.h>
...
  child_pid = fork();
  if (child_pid > 0) {
      /* Parent process */
      int status;
      waitpid(child_pid, &status, 0);
  } else if (child_pid == 0) {
      /* Child process */
```

#### the status

"status code" encodes both return value and if exit was abnormal W\* macros to decode it

#### the status

```
#include <sys/wait.h>
 waitpid(child_pid, &status, 0);
  if (WIFEXITED(status)) {
    printf("main returned or exit called with %d\n",
           WEXITSTATUS(status));
 } else if (WIFSIGNALED(status)) {
    printf("killed by signal %d (control-C causes signal %d)\n",
           WTERMSIG(status), SIGINT);
  } else {
```

"status code" encodes both return value and if exit was abnormal W\* macros to decode it

### aside: signals

signals are a way of communicating between processes

they are also how abnormal termination happens

wait's status will tell you when and what signal killed a program

constants in signal.h

SIGINT — control-C

SIGTERM — kill command (by default)

SIGSEGV — segmentation fault

SIGBUS — bus error

SIGABRT — abort() library function

...

# waiting for all children

```
#include <sys/wait.h>
 while (true) {
    pid_t child_pid = waitpid(-1, &status, 0);
    if (child pid == (pid t) -1) {
      if (errno == ECHILD) {
        /* no child process to wait for */
        break;
      } else {
       /* some other error */
    /* handle child_pid exiting */
```

# 'waiting' without waiting

```
#include <sys/wait.h>
...
  pid_t return_value = waitpid(child_pid, &status, WNOHANG);
  if (return_value == (pid_t) 0) {
     /* child process not done yet */
  } else if (child_pid == (pid_t) -1) {
     /* error */
  } else {
     /* handle child_pid exiting */
  }
```

### parent and child processes

every process (but process id 1) has a parent process (getppid()) this is the process that can wait for it

#### creates tree of processes:

```
init(1)-+-ModemManager(919)-+-{ModemManager}(972)
                                                                                               `-{mcollectived}(2038)
                                                                            -mongod(1336)-+-(mongod)(1556)
                                -{ModemManager}(1064)
                                                                                         I - (nongod) (1557)
          -NetworkManager(1160)-+-dhclient(1755)
                                                                                          -{mongod}(1983)
                                   -dnsmasg(1985)
                                                                                            mongod}(2031)
                                   -{NetworkManager}(1180)
                                                                                            mongod)(2047)
                                   -{NetworkManager}(1194)
                                                                                            mongod)(2048)
                                   -{NetworkManager}(1195)
                                                                                            mongod) (2049)
         |-accounts-daemon(1649)-+-{accounts-daemon}(1757)
                                                                                            mongod)(2050)
                                    -{accounts-daemon}(1758)
                                                                                            mongod}(2051)
         |-acptd(1338)
                                                                                            mongod}(2052)
                                                                            -mosh-server(19898)---bash(19891)---tmux(5442)
          -apache2(3165)-+-apache2(4125)-+-{apache2}(4126)
                                                                           -mosh-server(21996)---bash(21997)
                                             -{apache2}(4127)
                                                                           -mosh-server(22533)---bash(22534)---tmux(22588)
                            apache2(28920)-+-{apache2}(28926)
                                                                           -nm-applet(2580)-+-{nm-applet}(2739)
                                              -{apache2}(28960)
                                                                                             -{nn-applet}(2743)
                            apache2(28921)-+-{apache2}(28927)
                                                                           -nmbd(2224)
                                                                           -ntpd(3891)
                                              -{apache2}(28963)
                                                                           -polkitd(1197)-+-{polkitd}(1239)
                            apache2(28922)-+-{apache2}(28928)
                                                                                            (polkitd)(1240)
                                              -{apache2}(28961)
                                                                            -pulseaudio(2563)-+-{pulseaudio}(2617)
                            apache2(28923)-+-{apache2}(28930)
                                                                                              -{pulseaudio}(2623)
                                              -{apache2}(28962)
                                                                           -puppet(2373)---{puppet}(32455)
                            apache2(28925)-+-{apache2}(28958)
                                                                           |-rpc.ldmapd(875)
                                              -{apache2}(28965)
                                                                           I-rpc.statd(954)
                            apache2(32165)-+-{apache2}(32166)
                                                                           I-rocbind(884)
                                                                           |-rserver(1501)-+-{rserver}(1786)
                                              -{apache2}(32167)
                                                                                           -{rserver}(1787)
         -at-spi-bus-laun(2252)-+-dbus-daemon(2269)
                                                                            -rsvsload(1090)-+-{rsvsload}(1092)
                                   I-{at-spi-bus-laun}(2266)
                                                                                             -{rsvsload}(1093)
                                   |-{at-spi-bus-laun}(2268)
                                                                                             (rsyslogd)(1894)
                                    -{at-spi-bus-laun}(2270)
                                                                           -rtkit-daemon(2565)-+-{rtkit-daemon}(2566)
         |-at-spi2-registr(2275)---{at-spi2-registr}(2282)
                                                                                                -{rtkit-daemon}(2567)
         |-atd(1633)
                                                                            -sd cicero(2852)-+-sd cicero(2853)
          -automount(13454)-+-{automount}(13455)
                                                                                             |-{sd_ctcero}(2854)
                              |-{automount}(13456)
                                                                                              {sd_ctcero}(2855)
                                                                            -sd dunnv(2849)-+-{sd_dunny}(2850)
                               -{automount}(13461)
                                                                                             {sd_dunny}(2851)
                              -{automount}(13464)
                                                                            -sd espeak(2749)-+-{sd espeak}(2845)
                               -{automount}(13465)
                                                                                              {sd espeak}(2846)
         -avaht-daemon(934)---avaht-daemon(944)
                                                                                              (sd espeak)(2847)
         -bluetoothd(924)
                                                                                              (sd espeak)(2848)
         -colord(1193)-+-{colord}(1329)
                                                                           -sd generic(2463)-+-{sd generic}(2464)
                          '-{colord}(1330)
                                                                                              -{sd generic}(2685)
```

## parent and child questions...

what if non-parent tries to waitpid() for child?
waitpid fails

# typical pattern

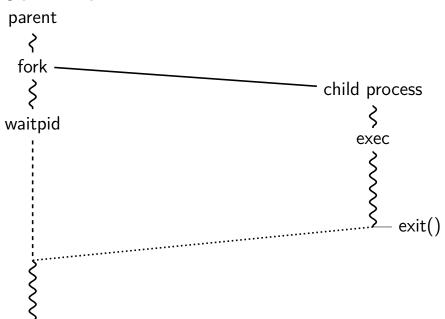

# typical pattern (detail)

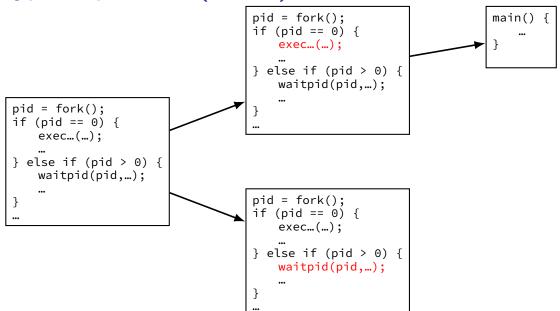

### multiple processes?

```
while (...) {
    pid = fork();
    if (pid == 0) {
        exec ...
    } else if (pid > 0) {
        pids.push back(pid);
/* retrieve exit statuses in order */
for (pid t pid : pids) {
    waitpid(pid, ...);
```

### multiple processes?

```
while (...) {
    pid = fork();
    if (pid == 0) {
        exec ...
    } else if (pid > 0) {
        pids.push back(pid);
/* retrieve exit statuses as processes finish */
while ((pid = waitpid(-1, ...)) != -1) {
    handleProcessFinishing(pid);
```

# **POSIX** process management

essential operations

```
process information: getpid
process creation: fork
running programs: exec*
    also posix_spawn (not widely supported), ...
waiting for processes to finish: waitpid (or wait)
process destruction, 'signaling': exit, kill
```